0.933 CORUJÃO Rodoviária de Taguatinga - P Sul Use o App (Ceilândia Sul / Centro / Guariroba)

A linha de ônibus 0.933 | (|CORUJÃO| Rodoviária de Taguatinga - P Sul (Ceilândia Sul / Centro / Guariroba)) tem 1 itinerário.

(1) |CORUJÃO| Rod. Taguatinga «» P Sul (Ceil. Sul / Centro / Guariroba): 00:30 - 05:00 Use o aplicativo do Moovit para encontrar a estação de ônibus da linha 0.933 mais perto de você e descubra quando

chegará a próxima linha de ônibus 0.933.

## **Sentido: |CORUJÃO| Rod. Taguatinga «» P Sul (Ceil. Sul / Centro / Guariroba)**

58 pontos [VER OS HORÁRIOS DA LINHA](https://moovitapp.com/bras%C3%ADlia_e_entorno_do_df-1702/lines/0_933/463647/7305209/pt-br?ref=2&poiType=line&customerId=4908&af_sub8=%2Findex%2Fpt-br%2Fline-pdf-Bras%25C3%25ADlia_e_Entorno_do_DF-1702-851940-463647&utm_source=line_pdf&utm_medium=organic&utm_term=%7CCORUJ%C3%83O%7C%20Rodovi%C3%A1ria%20de%20Taguatinga%20-%20P%20Sul%20(Ceil%C3%A2ndia%20Sul%20%2F%20Centro%20%2F%20Guariroba))

Rodoviária de Taguatinga

Via Estádio | Rodoviária / Atacadão / DCA II / Estádio

Via Estádio | Atacadão / DCA II / Rodoviária / Estádio

Via Estádio | Estação Centro Metropolitano / DETRAN

Via Estádio | QNM 25 (Postos de Combustíveis)

Via Ceil.Sul - EQNM 23/25 (Posto Shell)

Via Ceil.Sul - QNM 23 CJ B

Via Ceil.Sul - EQNM 21/23 (Via Sul Motel)

Via Ceil.Sul - QNM 21 CJ B

Via Ceil.Sul - EQNM 19/21 (CILC)

Via Ceil.Sul - QNM 19 CJ A (Assaí/Dia A Dia/Adm.Regional)

Via Ceil.Sul - EQNM 17/19 (Gonçalina/Shopping Popular)

Hélio Prates | Feira Central da Ceilândia

Hélio Prates | QNM 2 (Beer House)

Hélio Prates | QNN 1 (Banco do Brasil)

Hélio Prates | Fort Atacadista / Estação Ceilândia **Centro** 

## **Horários da linha de ônibus 0.933**

Tabela de horários sentido |CORUJÃO| Rod. Taguatinga «» P Sul (Ceil. Sul / Centro / Guariroba)

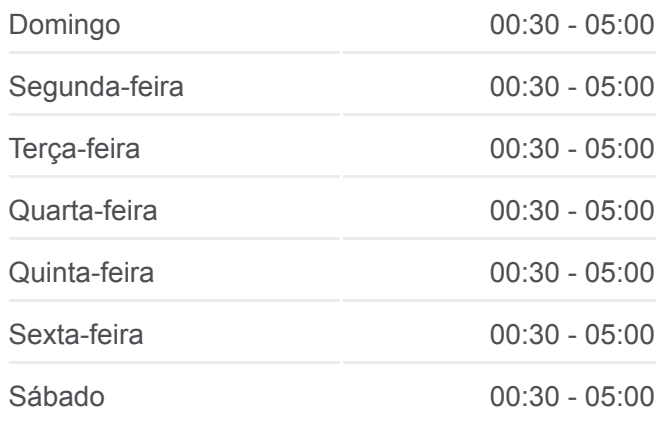

## **Informações da linha de ônibus 0.933**

**Sentido:** |CORUJÃO| Rod. Taguatinga «» P Sul (Ceil. Sul / Centro / Guariroba) **Paradas:** 58 **Duração da viagem:** 47 min **Resumo da linha:**

[Mapa da linha 0.933 de ônibus](https://moovitapp.com/bras%C3%ADlia_e_entorno_do_df-1702/lines/0_933/463647/7305209/pt-br?ref=2&poiType=line&customerId=4908&af_sub8=%2Findex%2Fpt-br%2Fline-pdf-Bras%25C3%25ADlia_e_Entorno_do_DF-1702-851940-463647&utm_source=line_pdf&utm_medium=organic&utm_term=%7CCORUJ%C3%83O%7C%20Rodovi%C3%A1ria%20de%20Taguatinga%20-%20P%20Sul%20(Ceil%C3%A2ndia%20Sul%20%2F%20Centro%20%2F%20Guariroba))

Av. Guariroba - EQNN 18/20 (Demacol/UBS 10)

Av. Guariroba - QNN 20 CJ A (Abadião/São João do Cerrado)

Av. Guariroba - EQNN 20/22 (Escola Técnica de Ceilândia)

Av. Guariroba - QNN 22 CJ B (Estação Guariroba/EC 59)

Av. Guariroba - EQNN 22/24 (Centro de Convivência/Centro Comunitário da Criança)

Av. Guariroba - EQNN 24/26 (Estação Ceilândia Sul)

Via Estádio | QNN 26 (UnB - Campus Ceilândia)

Via Estádio | QNN 40

Via Estádio | QNP 18

Av. P2 Sul - EQNP 14/18 (Guarapari)

Av. P2 Sul - QNP 14

Av. P2 Sul - EQNP 10/14 (Supercei)

Av. P2 Sul - QNP 10

Av. P2 Sul - EQNP 6/10

SHSN/EQNP 8/12

Av. P3 Sul - EQNP 22/26

Av. P3 Sul - QNP 26

Av. P3 Sul - EQNP 26/30

Av. P3 Sul - QNP 30

Av. P3 Sul - EQNP 30/34 (Supercei)

Via Estádio | QNP 34

Av. P4 Sul - EQNP 30/34

Av. P4 Sul - QNP 30

Av. P4 Sul - EQNP 26/30

Av. P4 Sul - QNP 26

Av. P4 Sul - EQNP 22/26

EQNP 22/26

Av. P3 Sul - EQNP 22/26

Av. P3 Sul - QNP 26

Av. P3 Sul - EQNP 26/30

Av. P3 Sul - EQNP 30/34 (Supercei)

Via Estádio | Entrada Pôr do Sol

Via Estádio | ADE Q.3 CJ. H

Via Estádio | ADE Q.3 CJ. B

Via Estádio | ADE Q.1 CJ. C

Via Estádio | ADE Q.1 CJ. A

Via Estádio | UnB - Campus Ceilândia

Via Estádio | IFB - Campus Ceilândia

Via Estádio | QNN 10

Via Estádio | QNM 25 (Postos de Combustíveis)

Via Estádio | Estação Centro Metropolitano / DETRAN

Rodoviária de Taguatinga

Os horários e os mapas do itinerário da linha de ônibus 0.933 estão [disponíveis, no formato PDF offline, no site: moovitapp.com. Use o Moovit](https://moovitapp.com/bras%C3%ADlia_e_entorno_do_df-1702/lines/0_933/463647/7305209/pt-br?ref=2&poiType=line&customerId=4908&af_sub8=%2Findex%2Fpt-br%2Fline-pdf-Bras%25C3%25ADlia_e_Entorno_do_DF-1702-851940-463647&utm_source=line_pdf&utm_medium=organic&utm_term=%7CCORUJ%C3%83O%7C%20Rodovi%C3%A1ria%20de%20Taguatinga%20-%20P%20Sul%20(Ceil%C3%A2ndia%20Sul%20%2F%20Centro%20%2F%20Guariroba)) App e viaje de transporte público por Brasília e Entorno do DF! Com o Moovit você poderá ver os horários em tempo real dos ônibus, trem e metrô, e receber direções passo a passo durante todo o percurso!

[Sobre o Moovit](https://moovit.com/pt/about-us-pt/?utm_source=line_pdf&utm_medium=organic&utm_term=%7CCORUJ%C3%83O%7C%20Rodovi%C3%A1ria%20de%20Taguatinga%20-%20P%20Sul%20(Ceil%C3%A2ndia%20Sul%20%2F%20Centro%20%2F%20Guariroba)) · [Soluções MaaS](https://moovit.com/pt/maas-solutions-pt/?utm_source=line_pdf&utm_medium=organic&utm_term=%7CCORUJ%C3%83O%7C%20Rodovi%C3%A1ria%20de%20Taguatinga%20-%20P%20Sul%20(Ceil%C3%A2ndia%20Sul%20%2F%20Centro%20%2F%20Guariroba)) · [Países atendidos](https://moovitapp.com/index/pt-br/transporte_p%C3%BAblico-countries?utm_source=line_pdf&utm_medium=organic&utm_term=%7CCORUJ%C3%83O%7C%20Rodovi%C3%A1ria%20de%20Taguatinga%20-%20P%20Sul%20(Ceil%C3%A2ndia%20Sul%20%2F%20Centro%20%2F%20Guariroba)) · [Comunidade Mooviter](https://editor.moovitapp.com/web/community?campaign=line_pdf&utm_source=line_pdf&utm_medium=organic&utm_term=%7CCORUJ%C3%83O%7C%20Rodovi%C3%A1ria%20de%20Taguatinga%20-%20P%20Sul%20(Ceil%C3%A2ndia%20Sul%20%2F%20Centro%20%2F%20Guariroba)&lang=pt)

© 2024 Moovit - Todos os direitos reservados

**Confira os horários de chegada em tempo real!**

 $\Box$  Web App **Example 2 Societ Black Coogle Play**